# LINEE GUIDA PER LA STESURA DELLE SPECIFICHE TECNICO FUNZIONALI DEL SISTEMA DI GIOCO PER LE SCOMMESSE SU **EVENTI SIMULATI**

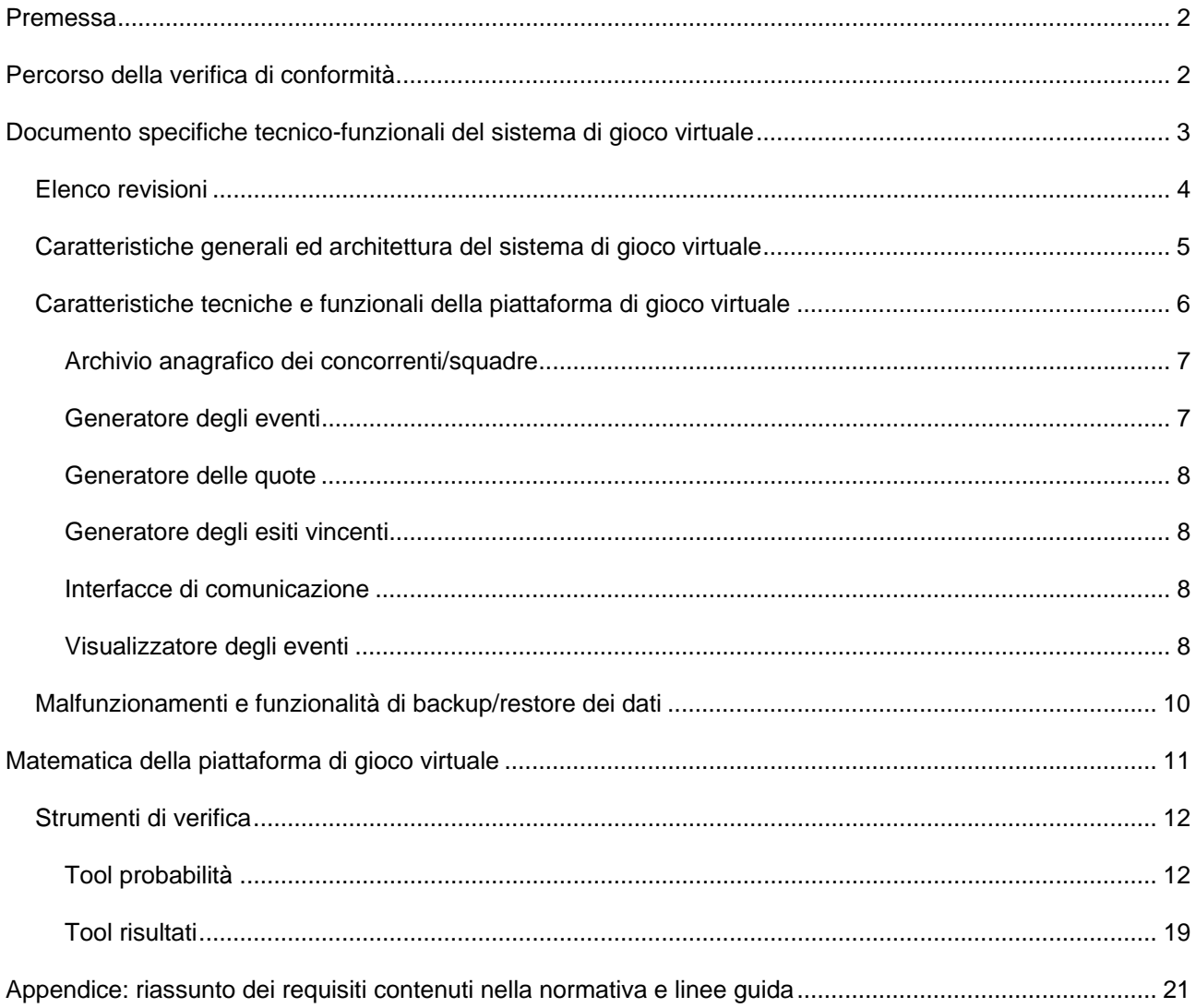

#### **PREMESSA**

La disciplina di settore prevede l'avvio in via sperimentale dell'esercizio e della raccolta di scommesse a quota fissa su eventi simulati.

La sperimentazione, della durata non inferiore a 12 mesi a decorrere dal collaudo del primo sistema di gioco virtuale, ha tra le sue finalità quella di verificare la compatibilità delle soluzioni tecnologiche adottate per ciascun sistema di gioco virtuale con le caratteristiche ed i requisiti previsti dalla normativa vigente.

#### **PERCORSO DELLA VERIFICA DI CONFORMITÀ**

Il Fornitore Servizi di Connettività (FSC) trasmette all'AGENZIA DELLE DOGANE E DEI MONOPOLI l'istanza per la verifica di conformità di un sistema di gioco attraverso un servizio telematico dedicato disponibile in area riservata del sito internet dell'AGENZIA DELLE DOGANE E DEI MONOPOLI.

Possono accedere al servizio tutti i FSC presenti in banca dati indipendentemente dal tipo gioco per cui hanno effettuato dei collaudi. A tal fine ogni FSC fornisce all'AGENZIA DELLE DOGANE E DEI MONOPOLI i dati anagrafici completi di un proprio incaricato, che verrà censito in area riservata. Il FSC, tra le altre cose, indica il produttore della piattaforma di gioco virtuale scelta, l'elenco dei concessionari che utilizzeranno il suo sistema e l'indirizzo della propria casella di Posta Elettronica Certificata che utilizzerà per comunicare con l'AGENZIA DELLE DOGANE E DEI MONOPOLI e SOGEI.

Ogni istanza è riferita ad una singola piattaforma di gioco. Il codice identificativo della piattaforma viene assegnato dal sistema al momento della trasmissione dell'istanza.

Successivamente alla trasmissione telematica dell'istanza, il FSC invia le specifiche tecnico funzionali del sistema di gioco virtuale. La documentazione tecnica per la presentazione di ciascun sistema di gioco virtuale deve essere prodotta in lingua italiana in formato elettronico (pdf o doc), ed inviata alla casella di Posta Elettronica Certificata (PEC) dedicata alla ricezione delle specifiche tecnico funzionali dei sistemi di gioco virtuali verificadocumentale.giocovirtuale@pec.aams.it

Il concessionario, attraverso lo stesso servizio telematico, conferma la sua adesione al sistema di gioco virtuale presentato dal FSC. Un concessionario può aderire ai sistemi di gioco virtuale presentati da un unico FSC.

I FSC possono controllare lo stato dell'istanza presentata attraverso l'apposito servizio disponibile nell'area riservata del sito internet dell'AGENZIA DELLE DOGANE E DEI MONOPOLI.

L'AGENZIA DELLE DOGANE E DEI MONOPOLI verifica la congruenza dell'istanza trasmessa dal FSC con la documentazione pervenuta attraverso PEC e che questa sia conforme con la disciplina di settore e con la struttura indicata nelle presenti linee guida.

I FSC i cui sistemi di gioco virtuale hanno superato la verifica documentale riceveranno tramite PEC la richiesta da parte di SOGEI di presentare la documentazione tecnica indicata nel capitolo Matematica della piattaforma di gioco virtuale alla casella di Posta Elettronica Certificata (PEC) verificatecnica.giocovirtuale@pec.sogei.it

In caso di documentazione incompleta o non chiara possono essere necessari diversi passaggi al fine di poter effettuare tutti i controlli necessari.

Al termine della fase di verifica di conformità, l'AGENZIA DELLE DOGANE E DEI MONOPOLI autorizza il FSC e il sistema di gioco presentato ad accedere all'ambiente di test.

Tutte le *e-mail* scambiate con le caselle PEC per la verifica documentale e verifica tecnica devono obbligatoriamente riportare nell'oggetto, racchiuse tra parentesi quadre, il codice delle piattaforma e il codice dell'istanza assegnati dal servizio telematico al momento della trasmissione nella forma [codice piattaforma – codice istanza]; ad esempio: [1‐1P1F1N1].

#### **DOCUMENTO SPECIFICHE TECNICO‐FUNZIONALI DEL SISTEMA DI GIOCO VIRTUALE**

Il documento deve riportare su tutte le pagine una intestazione con almeno:

- titolo;
- versione;
- data;
- codice istanza assegnato dal sistema al momento della trasmissione.

Il documento deve essere redatta seguendo la struttura indicata:

- Elenco revisioni
- Caratteristiche generali ed architettura del sistema di gioco virtuale
- Caratteristiche tecniche e funzionali della piattaforma di gioco virtuale
	- o Archivio anagrafico dei concorrenti/squadre
	- o Generatore degli eventi
	- o Generatore delle quote
	- o Generatore degli esiti vincenti
	- o Interfacce di comunicazione
	- o Visualizzatore degli eventi
- Malfunzionamenti e funzionalità di backup/restore dei dati

I paragrafi vanno compilati secondo quanto dettagliato nel presente documento.

La documentazione deve produrre una fotografia del sistema di gioco virtuale presentato per il percorso di certificazione e che, al suo superamento, verrà posto in produzione. Non possono essere applicate modifiche di alcun tipo dopo la presentazione della documentazione.

Il sistema di gioco deve essere conforme a quanto prescritto dalla disciplina di settore.

### ELENCO REVISIONI

Si richiede di inserire una tabella con l'elenco delle eventuali revisioni che hanno portato alla versione corrente:

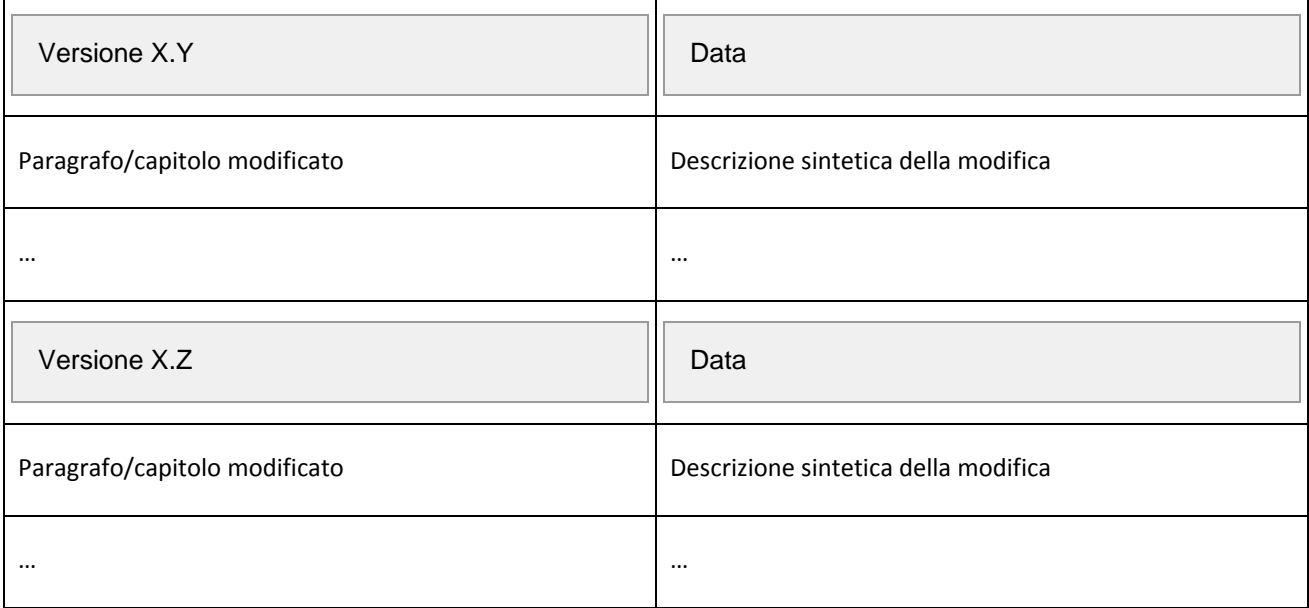

#### CARATTERISTICHE GENERALI ED ARCHITETTURA DEL SISTEMA DI GIOCO VIRTUALE

Il sistema di gioco virtuale è formato dall'insieme della piattaforma di gioco virtuale e dal sistema di accettazione del gioco del concessionario. La piattaforma di gioco virtuale è costituita da un visualizzatore degli eventi e da un sistema centrale che, a sua volta, si compone almeno dei seguenti moduli/sottosistemi:

- archivio anagrafico dei concorrenti/squadre;
- generatore degli eventi virtuali;
- generatore delle quote;
- generatore degli esiti vincenti;
- interfaccia di comunicazione verso il sistema di accettazione del gioco del concessionario.

Si richiede una descrizione del sistema di gioco virtuale nel suo complesso (insieme della piattaforma di gioco virtuale e sistema di accettazione gioco del concessionario) dettagliando le topologie scelte sia per il canale fisico che per quello telematico, rappresentandone l'architettura dell'ambiente informatico anche attraverso il supporto di grafici e schemi.

Si richiede di dettagliare, tra l'altro:

- la dislocazione e i collegamenti dei singoli componenti del sistema con particolare riferimento al sistema centrale della piattaforma di gioco virtuale che deve sempre risiedere presso il centro elaborazioni dati del fornitore servizi di connettività;
- le tecnologie utilizzate nelle varie componenti del sistema;
- la tipologia dei vari collegamenti utilizzati, con particolare riferimento, per quelli di rete, ai protocolli applicativi e di trasporto;
- la funzionalità di sincronizzazione temporale di tutte le componenti del sistema di gioco virtuale.

Per quanto riguarda il protocollo di comunicazione tra il sistema di accettazione del gioco del concessionario e la piattaforma di gioco virtuale si veda il capitolo Interfacce di comunicazione.

Devono essere descritte le funzionalità di informazione ai giocatori riguardanti l'offerta di gioco, esiti vincenti e gioco sicuro, legale responsabile a seconda del canale di raccolta implementato.

#### CARATTERISTICHE TECNICHE E FUNZIONALI DELLA PIATTAFORMA DI GIOCO VIRTUALE

Si richiede una descrizione delle caratteristiche tecniche e funzionali della piattaforma di gioco virtuale nel suo complesso con il dettaglio almeno di:

- produttore;
- versione;
- giochi e discipline installati.

Per ogni gioco/disciplina installati devono essere forniti almeno:

- nome e regolamento del gioco/disciplina;
- codice e descrizione del gioco/disciplina conformi ai dati trasportati dai messaggi del protocollo di comunicazione delle scommesse virtuali PSV.

Per ogni tipologia di scommessa accettata devono essere forniti almeno:

- codice e descrizione della scommessa. I codici assegnati alle scommesse devono essere univoci all'interno della piattaforma (non del gioco/disciplina); devono essere conformi ai dati trasportati dai messaggi del protocollo di comunicazione delle scommesse virtuali PSV;
- elenco delle discipline che utilizzano la scommessa;
- per le scommesse con liste di esiti statici (ad es. 1‐X‐2 del calcio) deve essere fornita una descrizione e un codice per ogni esito pronosticabile conforme ai dati trasportati dai messaggi del protocollo di comunicazione delle scommesse virtuali PSV. I codici degli esiti di ogni singola scommessa devono essere consecutivi e partire da 1;
- per le scommesse con liste dinamiche (ad es. tutte le scommesse delle corse) deve essere indicato il numero minimo e il numero massimo di partenti che servono per attivare la scommessa;
- il numero di esiti pronosticabili.

Se la piattaforma, al fine del calcolo delle probabilità e referti, utilizza dei parametri variabili, si richiede una descrizione dettagliata del loro uso nel protocollo di comunicazione, in particolare si richiede:

- codice e descrizione del parametro variabile. I codici devono partire da 1 ed essere consecutivi;
- valori minimi e massimi che il parametro variabile può assumere;
- indicazione sul loro utilizzo a livello di evento virtuale, scommessa o esito;

#### ARCHIVIO ANAGRAFICO DEI CONCORRENTI/SQUADRE

Si richiede una descrizione del funzionamento dell'archivio anagrafico dei concorrenti e/o delle squadre. Si richiede inoltre di fornire una descrizione in formato tabellare, di tutti i concorrenti/squadre contenuti nella base dati, in particolare almeno:

- codice del concorrente/squadra;
- descrizione concorrente/squadra;

#### GENERATORE DEGLI EVENTI

Il modulo di generazione degli eventi è caratterizzato dalle seguenti due funzionalità:

- creazione e schedulazione degli eventi virtuali;
- gestione dell'evento virtuale: apertura e chiusura del gioco, annullamento tecnico e ufficializzazione dell'evento virtuale.

Relativamente alla funzionalità di creazione e schedulazione degli eventi virtuali si richiede di descrivere:

- in modo dettagliato, con l'ausilio di schermate e diagrammi, i passi logici necessari per la creazione e schedulazione di uno o più eventi virtuali. Se necessario tale operazione andrà dettagliata separatamente per le varie discipline di evento virtuale presentate;
- tutte le interazioni tra la piattaforma di gioco virtuale, il sistema di accettazione del gioco e il totalizzatore nazionale nella fase di creazione di un evento virtuale, anche mediante l'ausilio di diagrammi;
- tutte le interazioni tra la piattaforma di gioco virtuale, il sistema di accettazione del gioco e il totalizzatore nazionale nella fase di creazione dei palinsesti all'interno dei quali vengono pubblicati gli eventi virtuali, anche mediante l'ausilio di diagrammi.

Relativamente alla funzionalità di gestione dell'evento virtuale si richiede di descrivere:

- in modo dettagliato, anche mediante l'ausilio di diagrammi, tutti i passi logici effettuati dalla piattaforma di gioco virtuale nella gestione di un evento virtuale (apertura, chiusura, Risultati Ufficiali);
- tutte le modalità di interazione tra la piattaforma di gioco virtuale, il sistema di accettazione del gioco e il totalizzatore nazionale nella fase di gestione di un evento virtuale.

Si richiede di specificare gli eventuali protocolli di comunicazione adottati nelle diverse fasi.

#### GENERATORE DELLE QUOTE

Relativamente alla funzionalità di generazione delle quote si richiede di fornire:

- una descrizione, supportata dalle schermate dell'eventuale applicazione, di tutti i parametri configurabili da un utente, ivi compresa la percentuale di ritorno teorico per le diverse tipologie di scommesse offerte dalla piattaforma di gioco virtuale;
- tutte le interazioni tra la piattaforma di gioco virtuale e il sistema di accettazione del gioco per la comunicazione delle quote generate. Si richiede di specificare i protocolli di comunicazione adottati nelle diverse fasi.

#### GENERATORE DEGLI ESITI VINCENTI

Relativamente alla funzionalità di generazione degli esiti vincenti si richiede di fornire:

- tutte le interazioni tra la piattaforma di gioco virtuale, il sistema di accettazione del gioco a il totalizzatore nazionale per la comunicazione degli esiti vincenti. Si richiede di specificare i protocolli di comunicazione adottati nelle diverse fasi.
- Il numero di numeri random necessari alla refertazione di tutte le scommesse offerte dalla piattaforma di gioco virtuale.

#### INTERFACCE DI COMUNICAZIONE

Si richiede di descrivere, se non dettagliato nei singoli paragrafi, anche mediante rappresentazioni grafiche e diagrammi sequenza, i protocolli di comunicazione adottati e tutti i messaggi applicativi scambiati tra:

• la piattaforma di gioco virtuale e il sistema di accettazione del gioco del concessionario;

Per quanto concerne la rete utilizzata nello scambio dei dati tra questi componenti, devono essere descritte:

- le tipologie dei collegamenti;
- le soluzioni adottate per garantire la sicurezza delle comunicazioni.

#### VISUALIZZATORE DEGLI EVENTI

Si richiede una dettagliata descrizione del funzionamento del modulo visualizzatore eventi, in particolare si devono indicare:

- l'ubicazione del modulo;
- le funzionalità a cui assolve;
- la descrizione dei componenti hardware/software che lo compongono.

Qualora la piattaforma di gioco sia installata sia sul canale fisico che su quello telematico, le configurazioni e differenze per i due canali devono essere documentate separatamente.

Per ogni gioco/disciplina presentato si richiede di fornire:

- tutte le schermate di gioco indicando la loro relazione temporale anche attraverso l'uso di diagrammi.
- la rispondenza ai requisiti relativi alle funzionalità di visualizzazione di un evento virtuale.

Eventuali protocolli di comunicazione per mezzo dei quali il visualizzatore degli eventi colloquia con il sistema centrale.

#### MALFUNZIONAMENTI E FUNZIONALITÀ DI BACKUP/RESTORE DEI DATI

Si richiede di fornire una descrizione dettagliata delle soluzioni di backup/restore adottate al fine di garantire alta affidabilità e ridondanza della piattaforma di gioco virtuale. A tal fine andranno descritti:

- i componenti del sistema di backup;
- le procedure previste per il restore dei dati e il ripristino del funzionamento dell'intera piattaforma di gioco virtuale;
- le componenti del sistema non soggette alla funzionalità di backup/restore.

Si dovranno, inoltre, illustrare le modalità di gestione di eventi di malfunzionamento. A tal fine è opportuno dettagliare, anche con degli esempi e diagrammi:

- la gestione dei malfunzionamenti e il conseguente annullo tecnico con gli eventi virtuali in stato "Aperto";
- la gestione del malfunzionamenti con gli eventi virtuali in stato "Chiuso".

#### **MATEMATICA DELLA PIATTAFORMA DI GIOCO VIRTUALE**

Al superamento della verifica documentale, i FSC riceveranno la richiesta di presentare la documentazione tecnica sulla matematica dei giochi proposti e i dettagli sulla loro implementazione. L'elenco definitivo della documentazione richiesta verrà reso disponibile dall'AGENZIA DELLE DOGANE E DEI MONOPOLI e richiesto ai FSC da SOGEI tramite PEC.

Si richiederà, tra l'altro, di fornire:

- documentazione dettagliata relativa al calcolo delle probabilità fondamentali e alle probabilità derivate completa di formule matematiche, statistiche e/o logica di calcolo;
- documentazione dettagliata relativa alle formule utilizzate per trasformare il numero random fornito dall'AGENZIA DELLE DOGANE E DEI MONOPOLI (intero con segno) in un numero compreso nell'intervallo di interesse (ad esempio [0,1], numero positivo, [0,1000], ecc.) necessario per il calcolo del risultato;
- documentazione dettagliata relativa alle formule matematiche o alla logica che consentono, a partire dal numero random fornito dall' AGENZIA DELLE DOGANE E DEI MONOPOLI (o dalla sua trasformazione come al punto precedente), di calcolare il risultato;
- documentazione dettagliata relativa alle formule matematiche che garantiscono che l'RTP sia compreso nei limiti stabiliti dall' AGENZIA DELLE DOGANE E DEI MONOPOLI;
- esempi esaustivi del calcolo delle probabilità, delle quote e del risultato con evidenza dell'RTP;
- due strumenti di verifica del sistema che consentano di testare il calcolo delle probabilità e risultati della piattaforma come descritto nel paragrafo successivo;
- l'hardware necessario al funzionamento degli strumenti di verifica.

#### STRUMENTI DI VERIFICA

Durante la verifica della matematica della piattaforma di gioco virtuale viene richiesto ai produttori delle piattaforme uno o più' programmi di test che permettano di verificare, su un numero grande a piacere di campioni, la conformità degli algoritmi matematici con quanto descritto nella documentazione fornita. In particolare questi tool software dovranno permettere di verificare:

- il calcolo delle probabilità e quote;
- il calcolo dei risultati e il ricampionamento del numero random fornito dal totalizzatore nazionale nell'intervallo di interesse della piattaforma al fine del calcolo del risultato.

I tool software forniti non devono implementare in alcun modo la matematica di gioco della piattaforma ma devono interfacciarsi tramite una API (Application Programming Interface) ai moduli originali utilizzati dalla piattaforma per eseguire le funzionalità sopra elencate.

Ogni tool software è fornito completo di codice sorgente, binari e documentazione completa dei suoi moduli componenti e delle funzionalità con particolare riguardo alle API utilizzate per interfacciarsi con i moduli software della piattaforma da testare. Le librerie o moduli software che implementano la matematica di gioco sono fornite complete di codice sorgente e binari che devono corrispondere a quelli installati in produzione.

I tool software e le librerie/moduli che implementano la matematica di gioco sono forniti già installati su di un computer portatile completo di tutti gli strumenti software necessari alla compilazione e funzionamento su di esso. Il produttore della piattaforma fornisce la documentazione necessaria alla compilazione e funzionamento dei tool e moduli della matematica di gioco forniti.

Il computer portatile è consegnato in SOGEI a cura del produttore della piattaforma che assicura la piena corrispondenza delle librerie fornite con quanto installato in produzione.

Si ricorda che una volta in produzione, in caso di difformità tra i risultati generati dalla piattaforma e il totalizzatore nazionale, verranno presi come riferimento i moduli software consegnati sul computer portatile.

#### TOOL PROBABILITÀ

Il programma di test deve avere due funzionalità eseguibili distintamente:

#### FUNZIONE PROBABILITÀ

Il programma di test deve essere in grado di generare un numero grande a piacere di eventi virtuali su discipline e scommesse scelte tra quelle implementate dalla piattaforma. Gli eventi devono essere generati randomicamente dall'anagrafica della piattaforma. Tutti i parametri necessari al funzionamento del programma vengono forniti attraverso un file di testo e il programma salva i risultati su dei file di testo.

Il programma deve poter permettere di leggere il file di configurazione e salvare i file dei risultati in una cartella scelta dall'utente.

## Probabilities tool #1

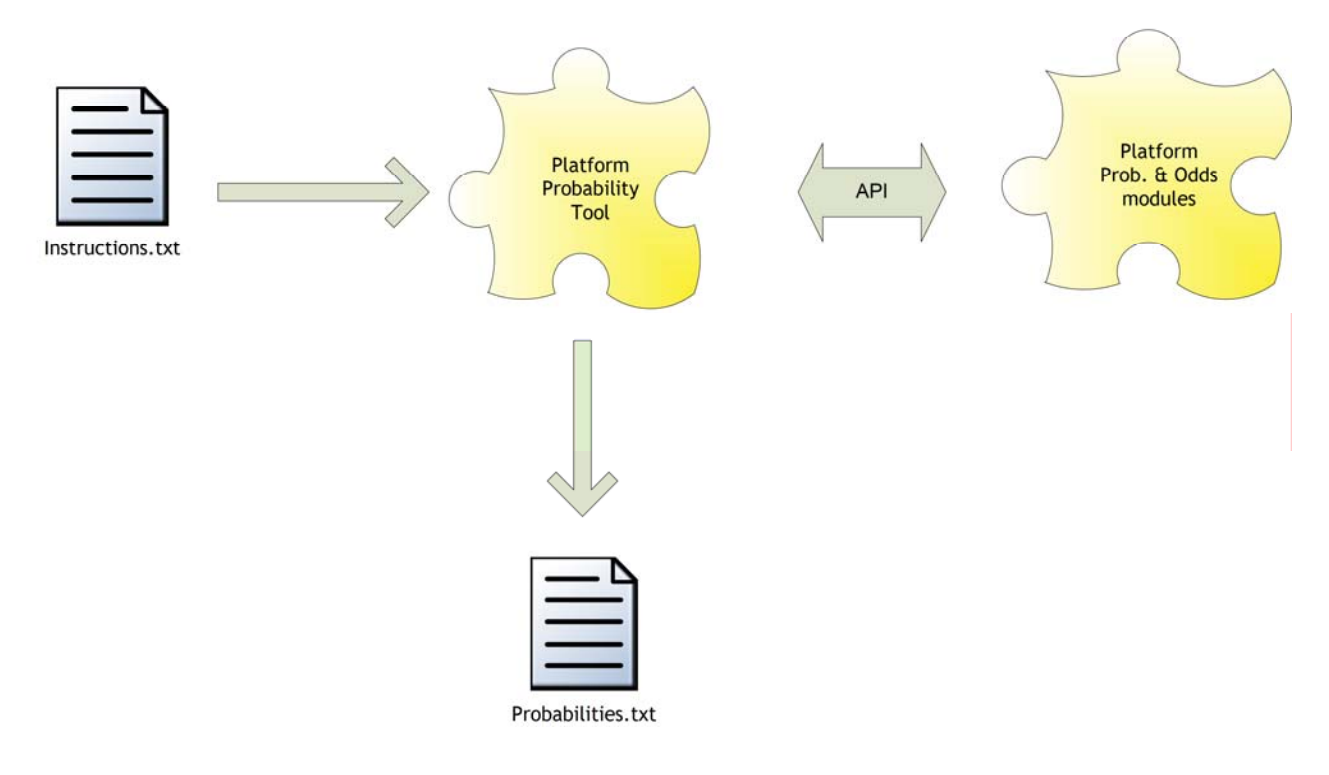

#### INPUT

#### **File di configurazione.**

Nome file: instructions.txt

Il file specifica le informazioni necessarie al funzionamento del tool di test. Il file è formato da una serie di linee ognuna contente una chiave e il rispettivo valore nel formato chiave=valore. Ove siano necessari valori multipli, questi devono essere separati dal carattere ";"

Chiavi obbligatorie:

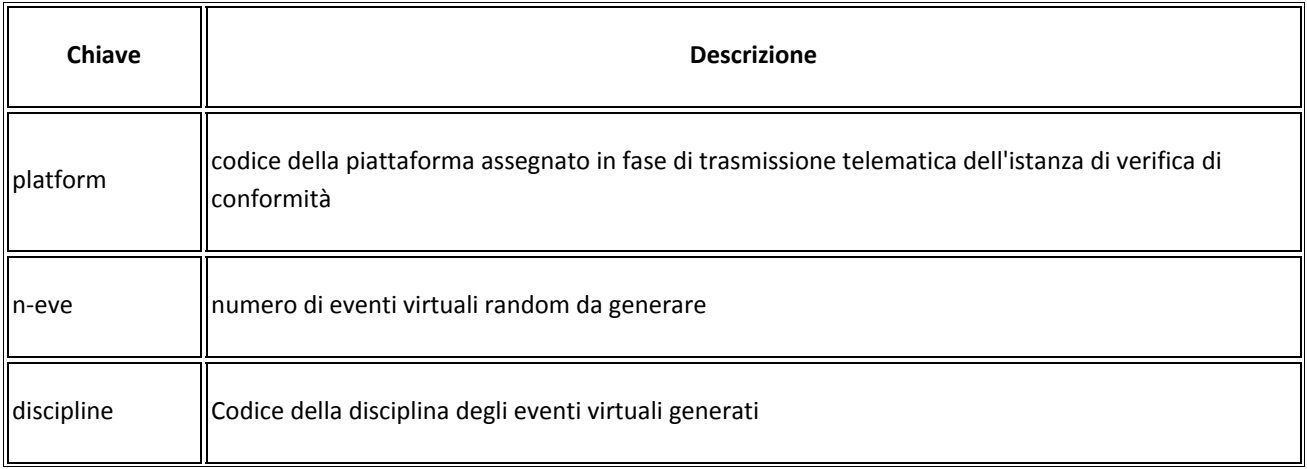

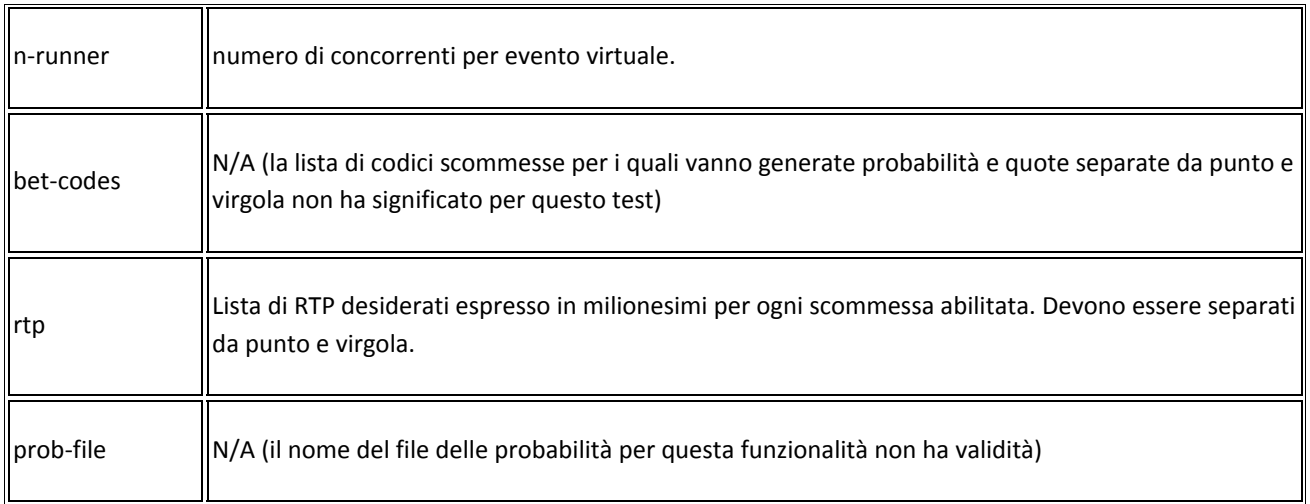

Esempio di un file di configurazione:

```
platform = 45 
n-eve = 1000
discipline = 1 
n-runner = 4 
bet-codes = 1:4rtp = 800000;700000prob-file = prob-45-01-1211231745.txt
```
#### OUTPUT

#### **File delle probabilità.**

Nome file: prob‐[codice piattaforma]‐[codice disciplina]‐[data e ora AAMMGGHHmm].txt

Esempio: prob‐45‐01‐1211231745.txt ovvero il file delle probabilità dell'ipotetica piattaforma 45, disciplina 1 creato il 12 novembre 2012 alle ore 17:45.

Il file generato dal programma di test contiene parte dei dati forniti dalla piattaforma e inviati dal sistema di accettazione gioco del FSC attraverso il protocollo PSV nel messaggio di apertura evento (Protocollo PSV, par. 5.2) ovvero eventuali probabilità e quote per le scommesse pivot unitamente alle eventuali variabili necessarie al calcolo delle probabilità e quote.

I dati contenuti in questo file dipendono dalla piattaforma. Il formato sarà quindi comunicato in fase di verifica di conformità.

#### FUNZIONE QUOTE

Il programma di test deve essere in grado di generare un file contente probabilità, quote e RTP calcolato utilizzando in ingresso un file delle probabilità generato con la funzionalità precedente. Le scommesse e gli RTP desiderati sono specificati nel file di configurazione descritto precedentemente.

Il programma deve poter permettere di leggere il file di configurazione e salvare i file dei risultati in una cartella scelta dall'utente.

## **Probabilities tool #2**

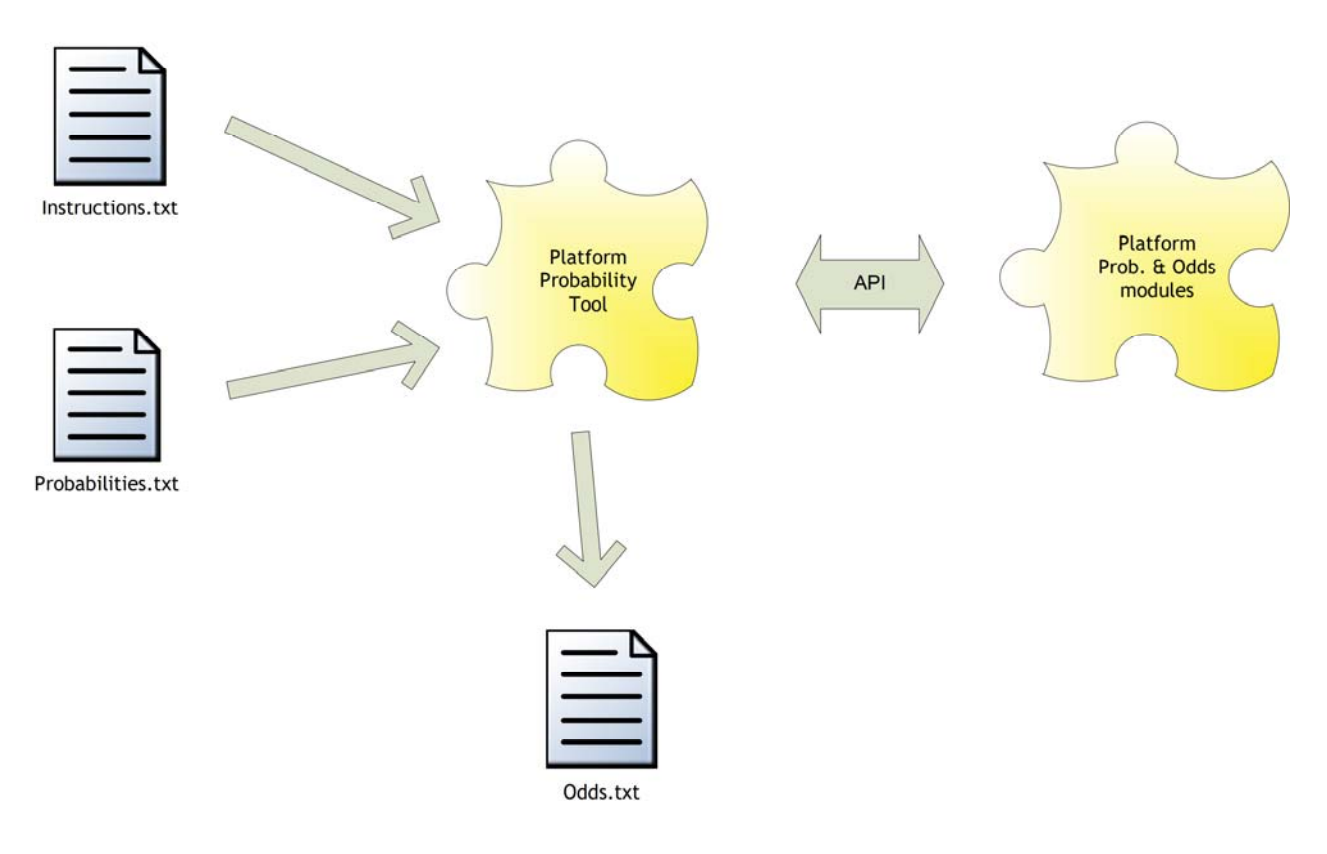

#### INPUT

#### **File di configurazione.**

Nome file: instructions.txt

Il file specifica le informazioni necessarie al funzionamento del tool di test. Il file è formato da una serie di linee ognuna contente una chiave e il rispettivo valore nel formato chiave=valore. Ove siano necessari valori multipli, questi devono essere separati dal carattere ";".

Alcune chiavi non hanno significato nel presente test.

Chiavi obbligatorie:

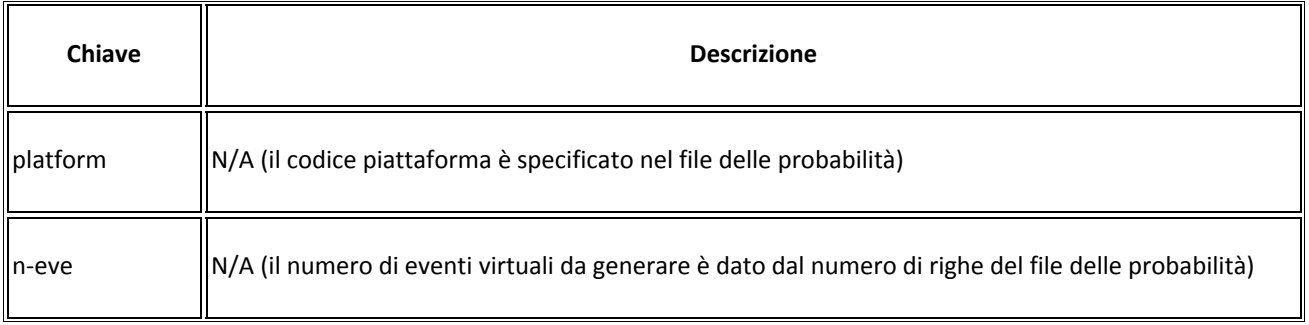

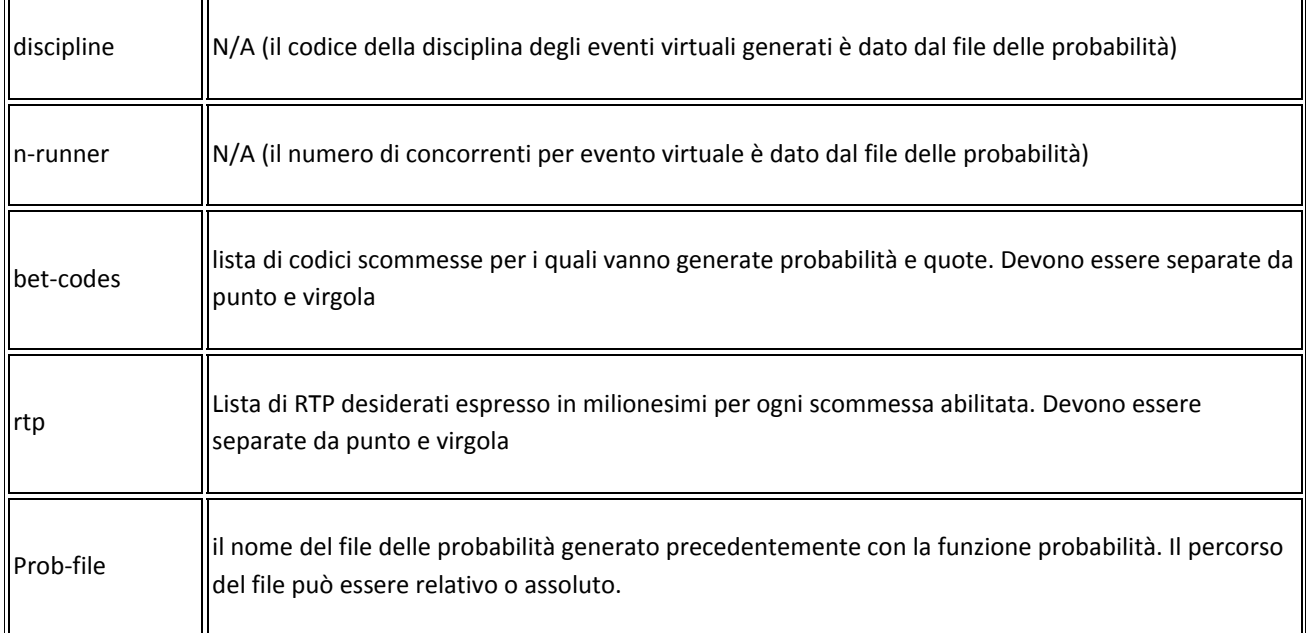

Esempio di un file di configurazione per una ipotetica piattaforma con codice 45 (I codici utilizzati sono a puro scopo illustrativo).

```
platform = 45 
n-eve = 1000
n-runner = 4 
bet-codes = 1:4rtp = 800000 i700000discipline = 1 
prob-file = prob-45-01-1211231745.txt
```
#### **File delle probabilità.**

Nome file: prob‐[codice piattaforma]‐[codice disciplina]‐[data e ora AAMMGGHHmm].txt

Esempio: prob‐45‐01‐1211231745.txt ovvero il file delle probabilità dell'ipotetica piattaforma 45, disciplina 1 creato il 12 novembre 2012 alle ore 17:45.

Il file generato dal programma di test contiene parte dei dati forniti dalla piattaforma e inviati dal sistema di accettazione gioco del FSC attraverso il protocollo PSV nel messaggio di apertura evento (Protocollo PSV, par. 5.2) ovvero eventuali probabilità e quote per le scommesse pivot unitamente alle eventuali variabili necessarie al calcolo delle probabilità e quote.

I dati contenuti in questo file dipendono dalla piattaforma. Il formato sarà quindi comunicato in fase di verifica di conformità.

#### OUTPUT

#### **File delle quote.**

Nome file: odds‐[codice piattaforma]‐[codice disciplina]‐[data e ora AAMMGGHHmm].txt

Esempio: odds‐45‐01‐1211231745.txt ovvero il file delle quote dell'ipotetica piattaforma 45, disciplina 1 creato il 12 novembre 2012 alle ore 17:45.

Il file di testo generato dal programma di test contiene le probabilità, quote e RTP di tutti gli esiti di ogni scommessa specificata nel file di configurazione. Ogni valore è separato dal carattere ";".

Ogni riga ha il seguente formato:

platform;discipline;prog‐eve;bet‐code;outcome;probability;odd;rtp

Il significato dei singoli campi è il seguente:

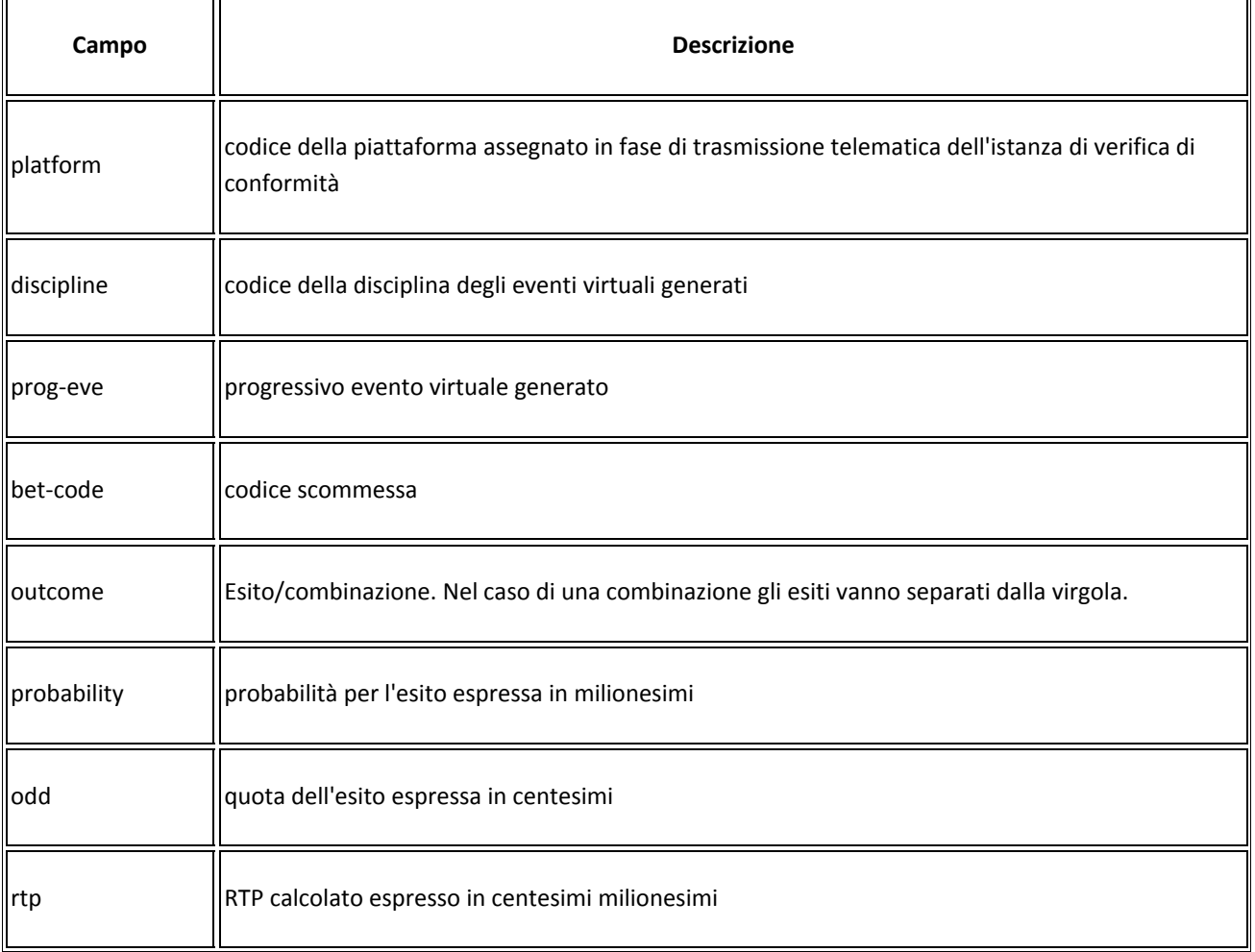

Esempio di un file quote per una ipotetica piattaforma codice 45. Il file contiene un unico evento virtuale con codice progressivo = 1, codice disciplina = 1, codice scommessa vincente = 1, codice scommessa accoppiata = 4. Il numero dei concorrenti è 4 e sono abilitate le scommesse vincente = 1 e scommessa accoppiata = 4 . Le probabilità, quote e RTP così come i codici utilizzati sono a puro scopo illustrativo.

Il file contiene due righe: la prima per la scommessa vincente e la seconda riga per la scommessa accoppiata.

45;1;1;1;1;219800;387;85062600;2;243000;350;85050000;3;223700;380;85006000;4; 313500;271;84958500

45;1;1;4;1,2;68458;1021;69895618;2,1;70556;991;69920996;1,3;63021;1111;700163 31;3,1;63337;1105;69987385;1,4;88320;792;69949440;4,1;100374;697;69960678;2,3 ;71808;974;69940992;3,2;70023;999;69952977;2,4;100634;695;69940630;4,2;110969 ;630;69910470;3,4;90338;775;70011950;4,3;102155;684;69874020

#### TOOL RISULTATI

Il programma di test deve essere in grado di generare i risultati per numero grande a piacere di eventi virtuali su discipline e scommesse scelte tra quelle implementate dalla piattaforma. Tutti i parametri necessari al funzionamento del programma vengono forniti attraverso due file di testo e salva i risultati del test su dei file di testo.

Il programma deve poter permettere di leggere il file di configurazione salvare i file dei risultati in una cartella scelta dall'utente.

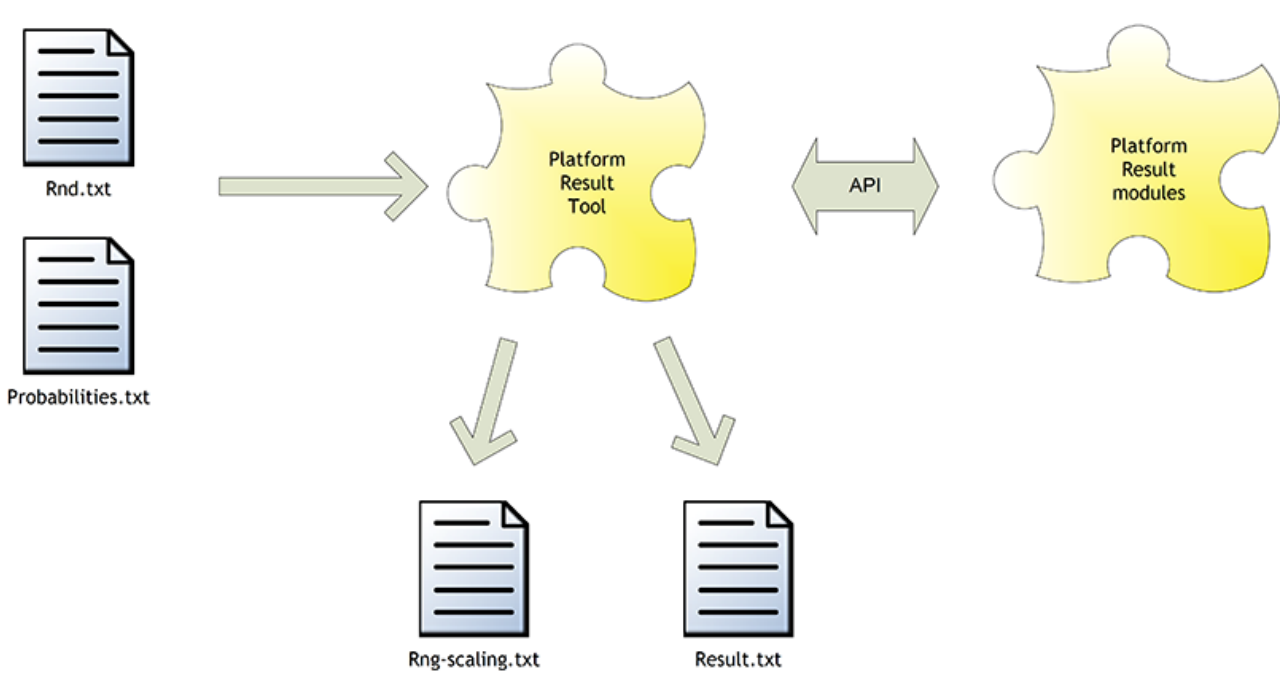

## **Results tool**

#### INPUT

#### **File numeri random.**

#### Nome file: rnd.txt

Il file contiene una serie di numeri pseudorandom nel formato del totalizzatore nazionale. Ogni riga contiene un numero random. Il campione dei numeri random fornito nel file è compatibile con la piattaforma e con i dati contenuti nel file delle probabilità.

#### **File delle probabilità.**

#### Nome file: probabilities.txt

Il file è lo stesso generato dal programma di test delle probabilità e contiene parte dei dati forniti dalla piattaforma e inviati dal sistema di accettazione gioco del FSC attraverso il protocollo PSV nel messaggio di apertura evento (Protocollo PSV, par. 5.2) ovvero eventuali probabilità e quote per le scommesse pivot unitamente alle eventuali variabili necessarie al calcolo delle probabilità e quote.

I dati contenuti in questo file dipendono dalla piattaforma. Il formato sarà quindi comunicato in fase di verifica di conformità.

#### OUTPUT

#### **File ricampionamento numeri random.**

Nome file: scaling‐[codice piattaforma]‐[codice disciplina]‐[data e ora AAMMGGHHmm].txt

Esempio: scaling‐45‐01‐1211231745.txt ovvero il file dei ricampionamenti dell'ipotetica piattaforma 45, disciplina 1 creato il 12 novembre 2012 alle ore 17:45.

Il file contiene i numeri random ricampionati nell'intervallo di interesse della piattaforma per il calcolo dei risultati. Ogni riga contiene il numero random fornito attraverso il file rnd.txt e il ricampionamento ottenuto. I due valori sono separati dal carattere ";".

#### **File dei risultati.**

Nome file: results‐[codice piattaforma]‐[codice disciplina]‐[data e ora AAMMGGHHmm].txt

Esempio: results‐45‐01‐1211231745.txt ovvero il file dei risutati dell'ipotetica piattaforma 45, disciplina 1 creato il 12 novembre 2012 alle ore 17:45.

Il file contiene i risultati generati a partire dai dati contenuti nei due file di input.

Ogni riga ha il seguente formato:

platform;discipline;prog‐eve;bet‐code;n‐outcomes;outcome‐1;outcome‐2;... outcome‐n

Il significato dei singoli campi è il seguente:

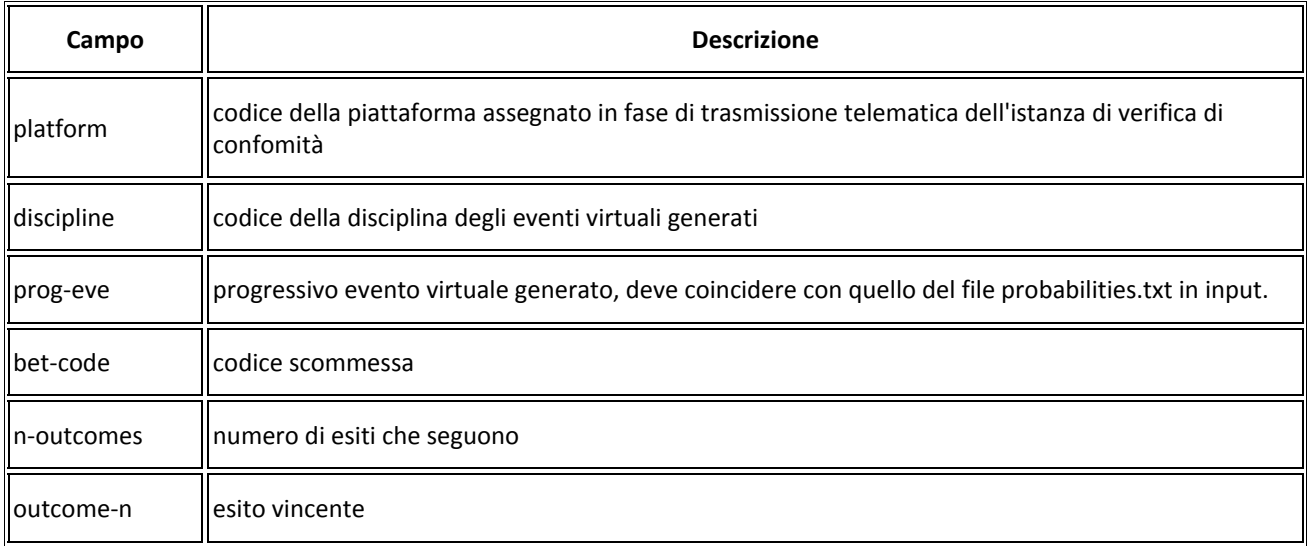

#### **APPENDICE: RIASSUNTO DEI REQUISITI CONTENUTI NELLA NORMATIVA E LINEE GUIDA**

Per facilitare ai FSC la raccolta dei requisiti indicati dalla normativa di riferimento sulle scommesse su eventi simulati si fornisce una tabella riassuntiva dei requisiti con il riferimento al documento di origine.

La presente tabella riassuntiva non sostituisce in alcun modo lo studio della normativa di riferimento sulle scommesse su eventi simulati.

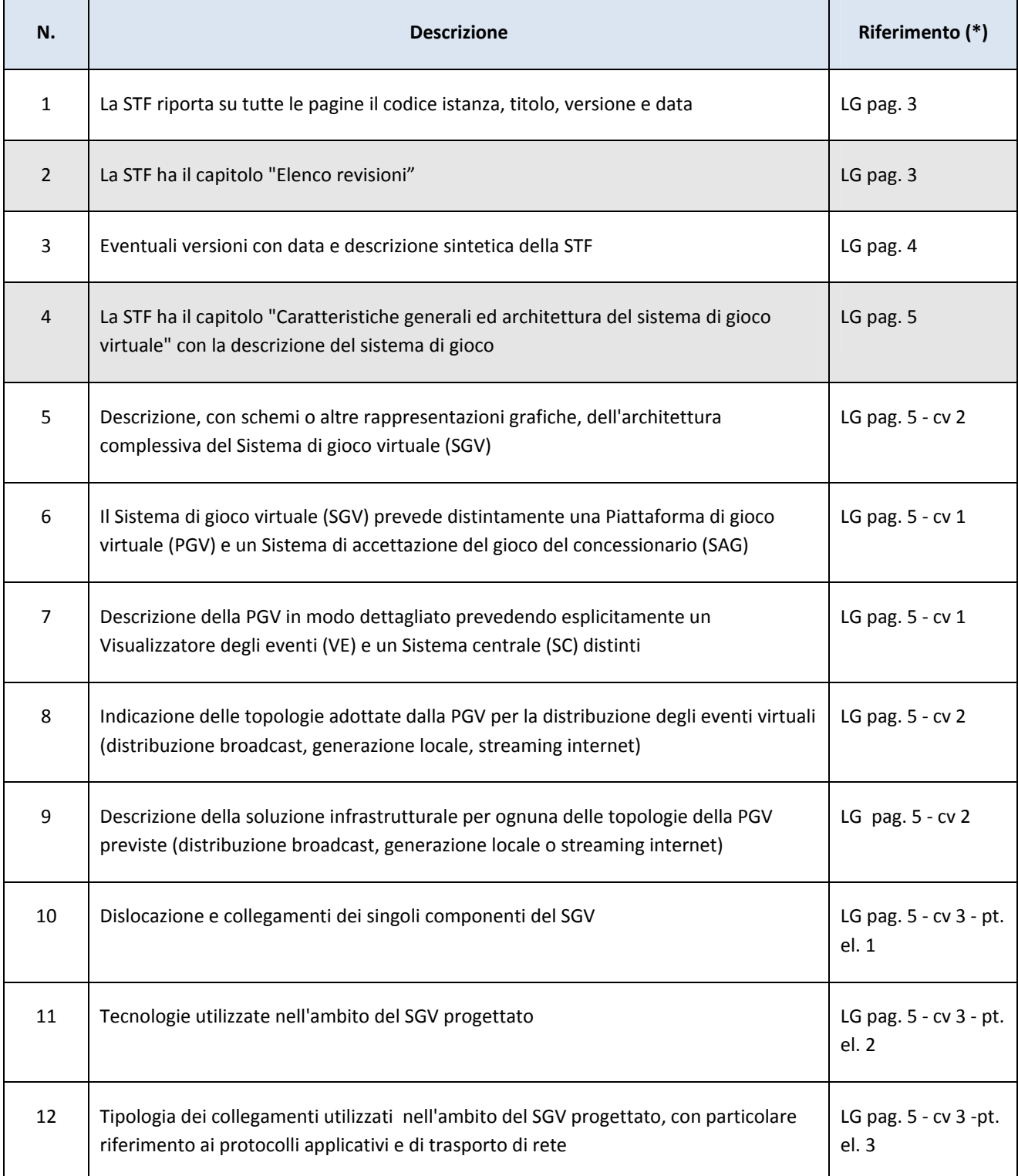

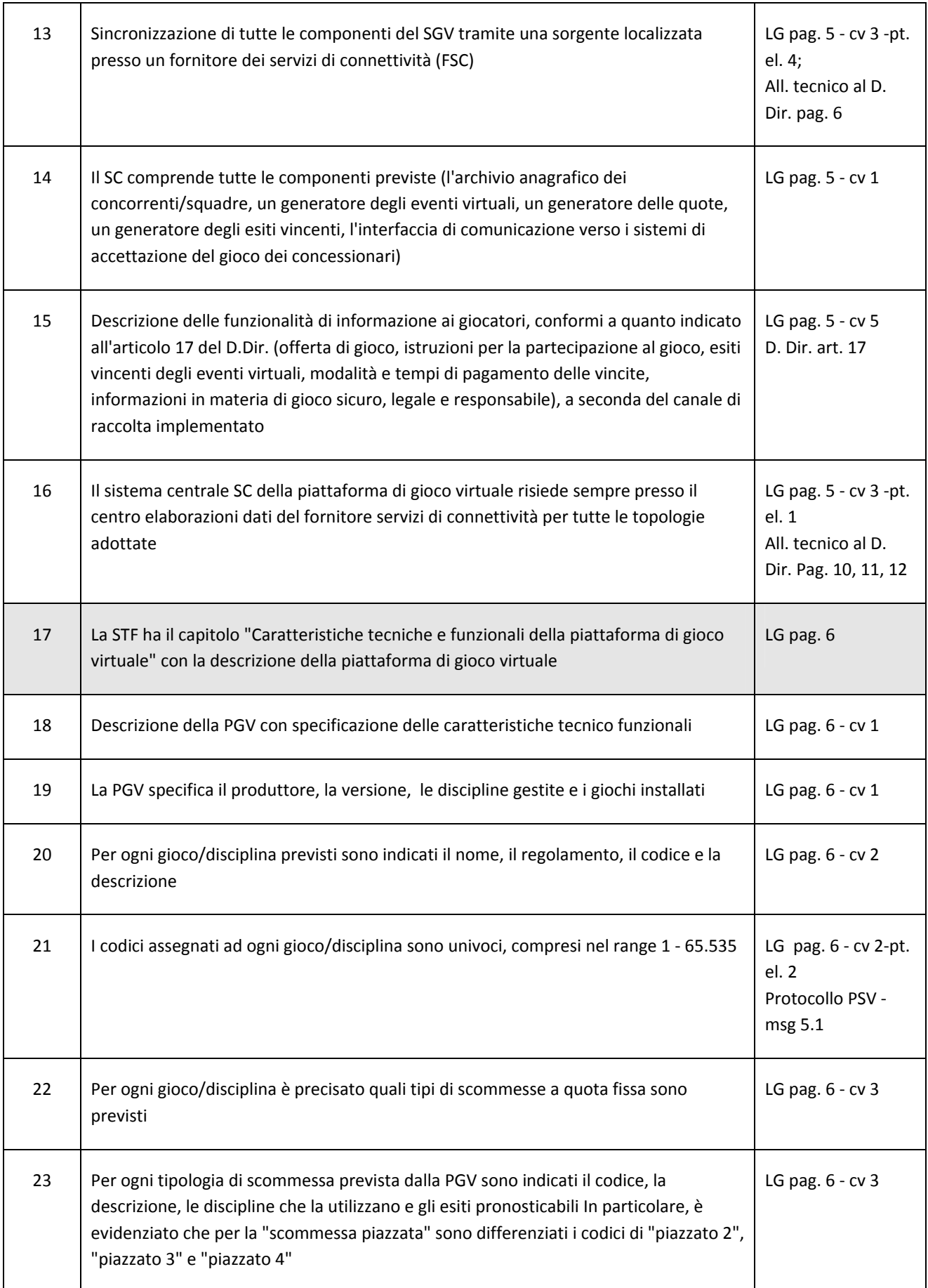

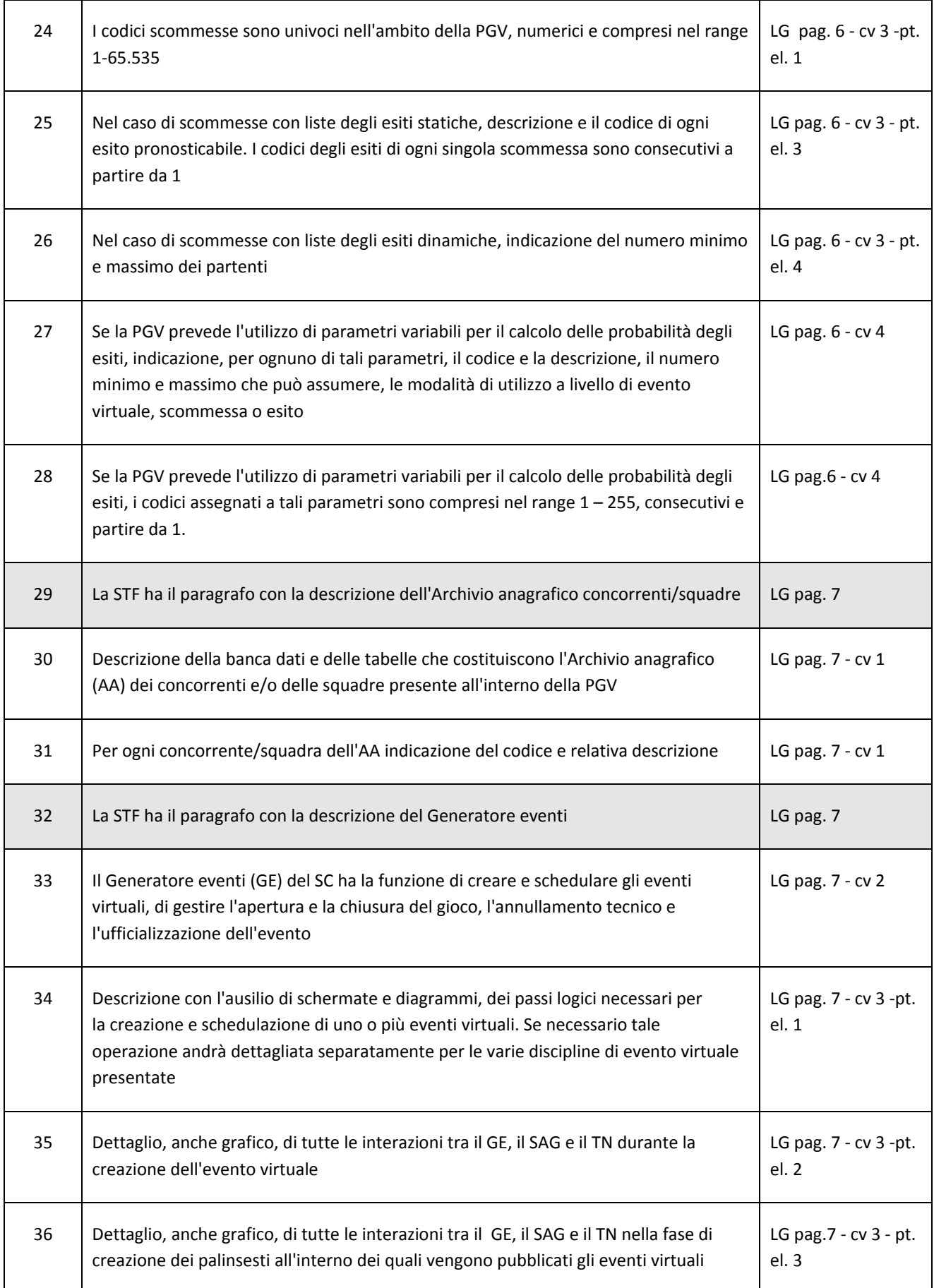

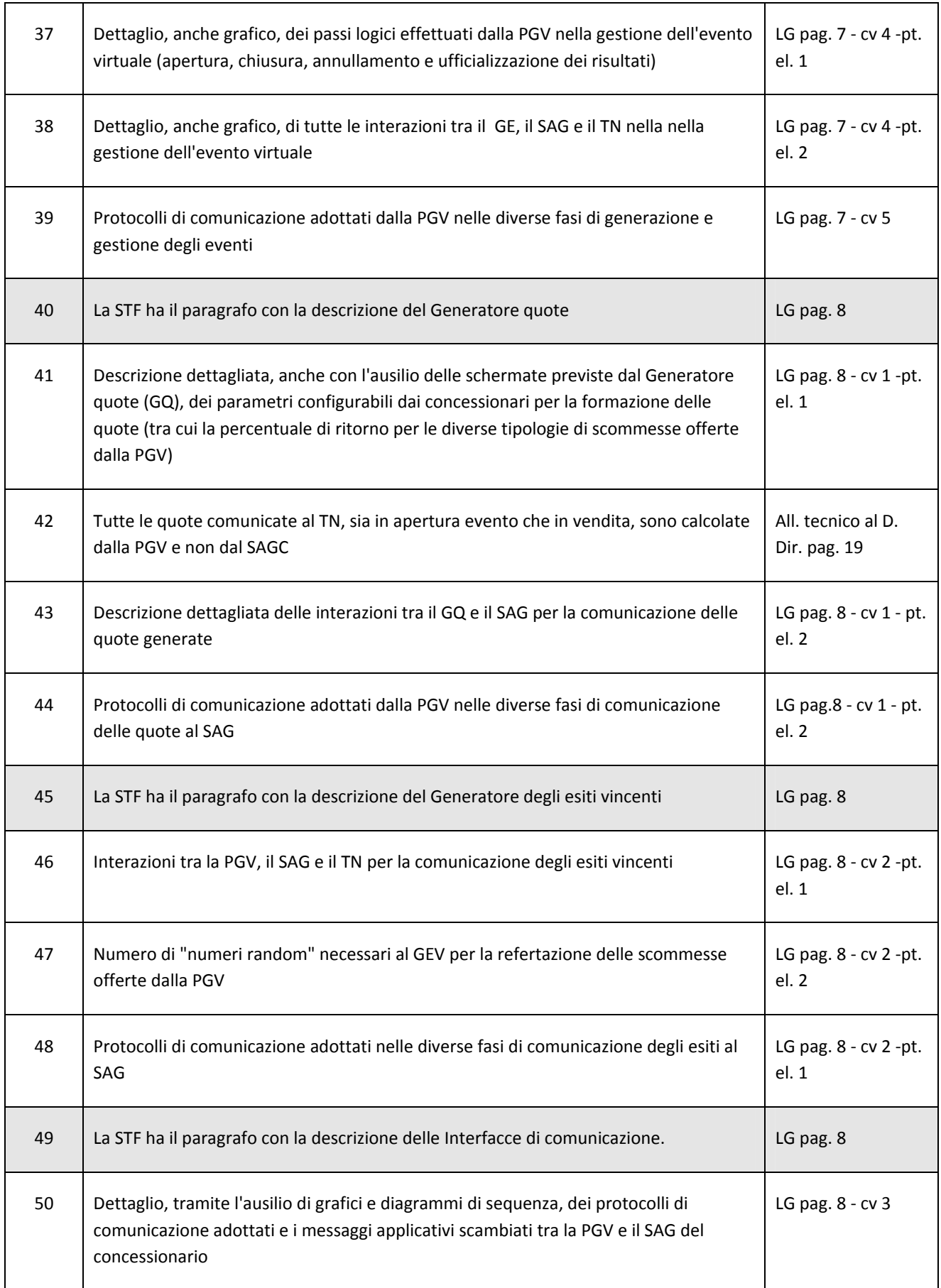

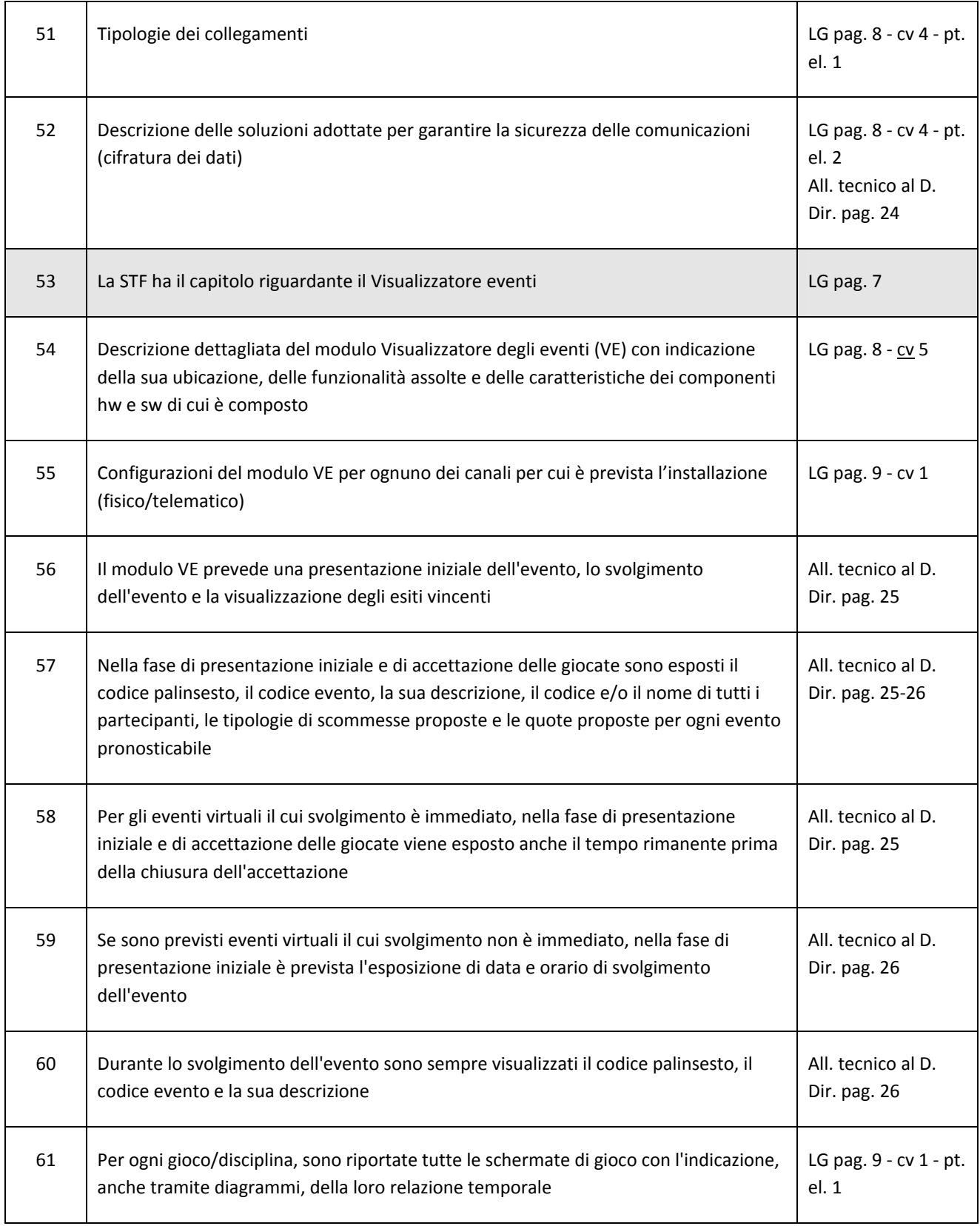

an an an

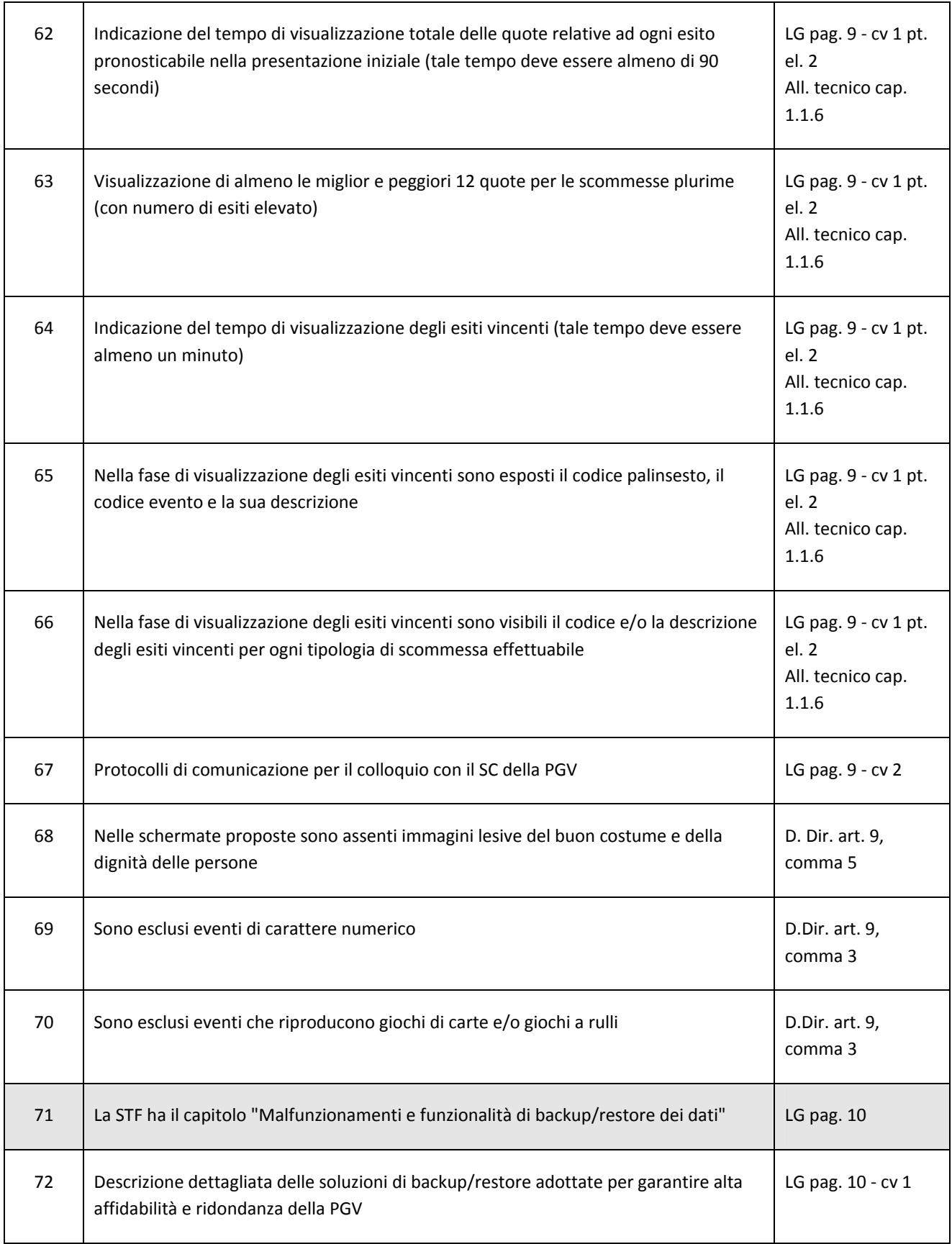

an an a

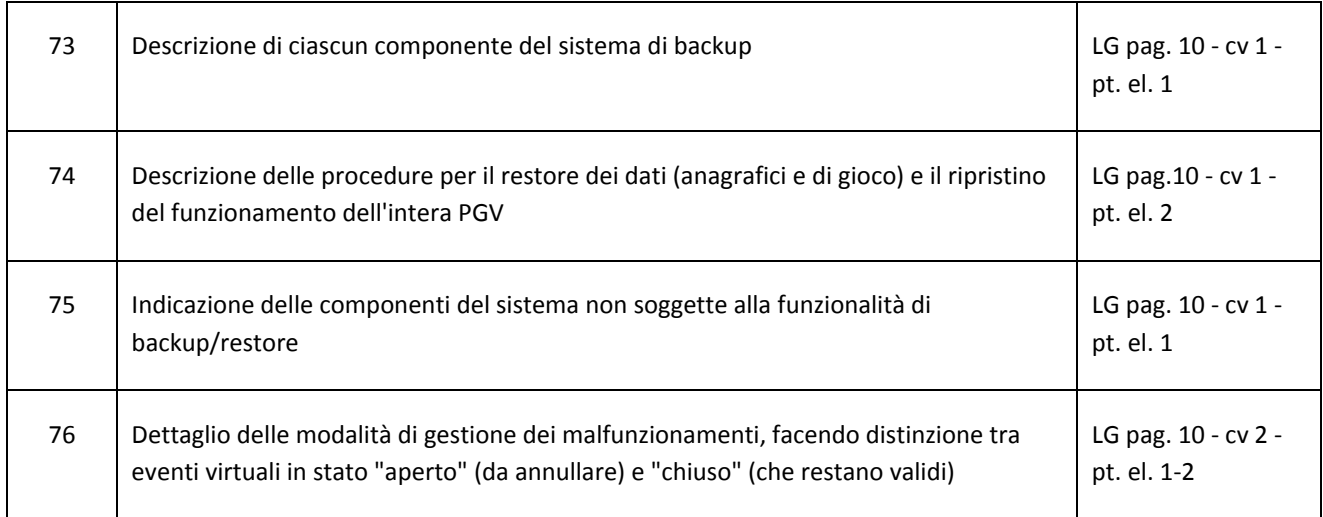

(\*) Nel caso delle Linee Guida il riferimento è espresso nella forma pag./ capoverso (o cv)/ punto elenco (o pt. el.)

#### Legenda:

- **LG** = Linee Guida per la stesura delle specifiche tecnico funzionali del sistema di gioco virtuale
- **STF** = Specifiche tecnico funzionali del sistema di gioco virtuale
- **SVG** = Sistema di gioco virtuale
- **PGV** = Piattaforma di gioco virtuale
- **SAG** = Sistema di accettazione del gioco del concessionario
- **TN** = Totalizzatore nazionale
- **FSC** = Fornitore dei servizi di connettività
- **SC** = Sistema centrale (della piattaforma di gioco virtuale)
- **VE** = Visualizzatore degli eventi virtuali
- **AA** = Archivio anagrafico dei concorrenti e/o delle squadre presente all'interno della PGV
- **GE** = Generatore degli eventi (virtuali)
- **GQ** = Generatore delle quote
- **GEV** = Generatore degli eventi vincenti
- **PSV** = Protocollo di comunicazione per lo scambio di dati tra la PGV e il TN
- **RNG** = Generatore dei numeri casuali